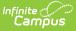

## **Household Application Report**

Last Modified on 03/11/2024 8:45 am CDT

## Generate the Household Application Report | View Report Results

Tool Search: Household Application Report

The Household Application report returns summary data on household applications for Free and Reduced Meal and Educational Benefits Applications.

| Household Applications Report 🏠                                     |                                                                                                |
|---------------------------------------------------------------------|------------------------------------------------------------------------------------------------|
|                                                                     |                                                                                                |
| - Instructions                                                      |                                                                                                |
| The Household Application report returns summary da                 | ata on household applications for Free and Reduced Meal and Educational Benefits Applications. |
| At least one approved or denied reason must be selec                | ted.                                                                                           |
|                                                                     |                                                                                                |
| - Report Options                                                    |                                                                                                |
| School Year *                                                       | Application Type *                                                                             |
| 22-23                                                               | Meal Benefits Applica 🔻                                                                        |
| Approved/Denied Reasons * (Choose at least one)<br>Approved Reasons |                                                                                                |
| Select reasons                                                      |                                                                                                |
| Denied Reasons                                                      |                                                                                                |
| Select reasons                                                      |                                                                                                |
| Include Applications Marked Excluded                                | Include Application Details                                                                    |
|                                                                     |                                                                                                |
| - Output Options                                                    |                                                                                                |
| Application Details Sort Option * Application Name                  |                                                                                                |
|                                                                     |                                                                                                |
| Generate                                                            |                                                                                                |

## Generate the Household Application Report

- 1. Select a **School Year** from the dropdown field. Only applications for the selected school year are returned.
- 2. Select the Application Type. Educational Benefits Applications are used by schools

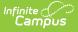

participating in Provision Programs. Educational Benefit applications are enabled in FRAM Preferences once Provision fields are entered on the School tab.

3. Select **Approved Reasons** to return results for applications approved for meal benefits.

When you select **Foster Approval**, the report checks the Certified Type and ensures the Certified Type is "Foster" rather than checking for the Categorical Approval status on the FRAM application. If **Income**, **Categorical**, and **Foster** are selected together, applications with foster approval report independently from the other approved reasons.

- 4. Select **Denied Reasons** to return results for applications denied meal benefits.
- 5. Mark the Include Application Detail checkbox if the report should display the application details, including the reason for each application's approval/denial. If this checkbox is marked, the Household Application Detail editor will be shown on the report. If this checkbox is not marked, only summary totals will be displayed on the report.
- Mark the Include Applications Marked Excluded checkbox if applications that have been designated for exclusion (through the Exclude button on the Household Applications tool) should be included in report results.
- Select the method in which applications should be sorted in the Application Details Sort Option dropdown field. This field only applies if the Include Application Detail checkbox is marked.
- 8. Click the **Generate** button. A PDF version of the report will be generated in a new window.

## **View Report Results**

Information displayed on the report will reflect the criteria selected.

Applications are considered **Error Prone** when they are within \$100 of the monthly and/or \$1200 of the yearly Income Guide.

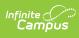

| 100 Plainview Schools District<br>123 Main Street, Metro City, MN 55555<br>Generated on 04/05/2023 10:46:00 AM Page 1 of 4                                                               |                                                                                                    |                                                                                                    | Household Applications Report<br>Application Type: Meal Benefits Application |                                                               |          |                |        |                                                                                                    |                                                                                                    |                                                                                                    |  |
|----------------------------------------------------------------------------------------------------|----------------------------------------------------------------------------------------------------|----------------------------------------------------------------------------------------------------|------------------------------------------------------------------------------|---------------------------------------------------------------|----------|----------------|--------|----------------------------------------------------------------------------------------------------|----------------------------------------------------------------------------------------------------|----------------------------------------------------------------------------------------------------|--|
|                                                                                                    |                                                                                                    |                                                                                                    |                                                                              |                                                               |          |                |        |                                                                                                    |                                                                                                    |                                                                                                    |  |
| Туре                                                                                                    |                                                                                                    | Ap                                                                                                    | proved appli                                                                 | cations                                                       |          |                |        | Free                                                                                                    | Reduced                                                                                                    | Total                                                                                                    |  |
| Categorical app                                                                                                    | roval                                                                                                    |                                                                                                    |                                                                              |                                                               |          |                | _      | 8                                                                                                    | 0                                                                                                    | 8                                                                                                    |  |
| Income approva                                                                                                    |                                                                                                    |                                                                                                    |                                                                              |                                                               |          |                |        | 23                                                                                                    | 35                                                                                                    | 58                                                                                                    |  |
| Foster approval                                                                                                    |                                                                                                    |                                                                                                    |                                                                              |                                                               |          |                |        | 2                                                                                                    | 0                                                                                                    | 2                                                                                                    |  |
| Total                                                                                                    |                                                                                                    |                                                                                                    |                                                                              |                                                               |          |                |        | 33                                                                                                    | 35                                                                                                    | 68                                                                                                    |  |
| _                                                                                                    |                                                                                                    | D                                                                                                    | enied applica                                                                | ations                                                        |          |                |        | -                                                                                                    |                                                                                                    |                                                                                                    |  |
| Туре                                                                                                    |                                                                                                    |                                                                                                    |                                                                              |                                                               |          |                |        | Free                                                                                                    | Reduced                                                                                                    | Total                                                                                                    |  |
| High income<br>Missing applica                                                                                                    | nt signature                                                                                                    |                                                                                                    |                                                                              |                                                               |          |                |        |                                                                                                    |                                                                                                    | 46<br>0                                                                                                    |  |
|                                                                                                    | nt social security number                                                                                                    |                                                                                                    |                                                                              |                                                               |          |                |        |                                                                                                    |                                                                                                    | 0                                                                                                    |  |
|                                                                                                    |                                                                                                    |                                                                                                    |                                                                              |                                                               |          |                |        |                                                                                                    |                                                                                                    |                                                                                                    |  |
| No response to                                                                                                    |                                                                                                    |                                                                                                    |                                                                              |                                                               |          |                |        |                                                                                                    |                                                                                                    | 0                                                                                                    |  |
|                                                                                                    |                                                                                                    |                                                                                                    |                                                                              |                                                               |          |                |        |                                                                                                    |                                                                                                    |                                                                                                    |  |
| No response to                                                                                                    |                                                                                                    | Household A                                                                                                    | oplication D                                                                 | etail                                                         | _        |                |        | _                                                                                                    | _                                                                                                    | 0                                                                                                    |  |
| No response to                                                                                                    |                                                                                                    | Household A                                                                                                    | pplication De                                                                | etail<br>SCHIP                                                |          | Error          | Online |                                                                                                    | Effective                                                                                                    | 0<br>46                                                                                                    |  |
| No response to                                                                                                    |                                                                                                    | Household A<br>Approved/Denial Reason                                                                                                    | Medicaid                                                                     |                                                               | Excluded | Error<br>Prone |        | Eligibility                                                                                                | Effective<br>Date                                                                                                    | 0                                                                                                    |  |
| No response to<br>Total                                                                                                    | Verification                                                                                                    |                                                                                                    | Medicaid                                                                     | SCHIP                                                         | Excluded |                |        |                                                                                                    | Date                                                                                                    | 0<br>46<br>Expiration                                                                                                    |  |
| No response to<br>Total<br>Reference #                                                                                                    | Verification Application Name                                                                                                    | Approved/Denial Reason                                                                                                    | Medicaid<br>Opt_Out                                                          | SCHIP<br>Opt_Out                                              | Excluded |                |        | Eligibility                                                                                                | Date<br>06/27/2022                                                                                                    | 0<br>46<br>Expiration<br>Date                                                                                                    |  |
| No response to<br>Total<br>Reference #<br>939                                                                                                    | Application Name<br>Abegg, Donald L                                                                                                    | Approved/Denial Reason<br>High income                                                                                                    | Medicaid<br>Opt_Out<br>X                                                     | SCHIP<br>Opt_Out<br>X                                         | Excluded |                |        | Eligibility<br>Paid                                                                                        | Date<br>06/27/2022<br>03/29/2023                                                                                                   | 0<br>46<br>Expiration<br>Date<br>09/26/2023                                                                                                    |  |
| No response to<br>Total<br>Reference #<br>939<br>956                                                                                                    | Application Name<br>Abegg, Donald L<br>Alain, Brendan                                                                                                    | Approved/Denial Reason<br>High income<br>Income approval                                                                                                    | Medicaid<br>Opt_Out<br>X<br>X                                                | SCHIP<br>Opt_Out<br>X<br>X                                    | Excluded |                |        | Eligibility<br>Paid<br>Reduced                                                                             | Date<br>06/27/2022<br>03/29/2023<br>06/27/2022                                                                                     | 0<br>46<br>Expiration<br>Date<br>09/26/2023<br>09/26/2023                                                                                                    |  |
| No response to<br>Total<br>Reference #<br>939<br>956<br>940                                                                                                    | Application Name<br>Abegg, Donald L<br>Alain, Brendan<br>Alborough, Pauline                                                                                                    | Approved/Denial Reason<br>High income<br>Income approval<br>High income                                                                                                    | Medicaid<br>Opt_Out<br>X<br>X<br>X                                           | SCHIP<br>Opt_Out<br>X<br>X<br>X                               | Excluded |                |        | Eligibility<br>Paid<br>Reduced<br>Paid                                                                     | Date<br>06/27/2022<br>03/29/2023<br>06/27/2022<br>06/27/2022                                                                       | 0<br>46<br>Expiration<br>Date<br>09/26/2023<br>09/26/2023<br>09/26/2023                                                                                                   |  |
| No response to<br>Total<br>Reference #<br>939<br>956<br>940<br>902<br>903                                                                                                    | Application Name<br>Abegg, Donald L<br>Alain, Brendan<br>Alborough, Pauline<br>Atwood, Gloria                                                                                                    | Approved/Denial Reason<br>High income<br>Income approval<br>High income<br>Income approval                                                                                                    | Medicaid<br>Opt_Out<br>X<br>X<br>X                                           | SCHIP<br>Opt_Out<br>X<br>X<br>X                               | Excluded |                |        | Eligibility<br>Paid<br>Reduced<br>Paid<br>Reduced                                                          | Date<br>06/27/2022<br>03/29/2023<br>06/27/2022<br>06/27/2022<br>06/27/2022                                                         | 0<br>46<br>Expiration<br>Date<br>09/26/2023<br>09/26/2023<br>09/26/2023<br>09/26/2023                                                                                     |  |
| No response to<br>Total<br>839<br>956<br>940<br>902<br>903<br>904                                                                                                    | Application Name<br>Abegg, Donald L<br>Alain, Brendan<br>Alborough, Pauline<br>Atwood, Gloria<br>Baum, Henry                                                                                                    | Approved/Denial Reason<br>High income<br>Income approval<br>High income<br>Income approval<br>Income approval                                                                                             | Medicaid<br>Opt_Out<br>X<br>X<br>X<br>X<br>X                                 | SCHIP<br>Opt_Out<br>X<br>X<br>X<br>X                          |          |                |        | Eligibility<br>Paid<br>Reduced<br>Paid<br>Reduced<br>Free                                                  | Date<br>06/27/2022<br>03/29/2023<br>06/27/2022<br>06/27/2022<br>06/27/2022<br>06/27/2022                                           | 0<br>46<br>Expiration<br>Date<br>09/26/2023<br>09/26/2023<br>09/26/2023<br>09/26/2023                                                                                     |  |
| No response to<br>Total<br>939<br>956<br>940<br>902<br>903<br>904<br>941                                                                                                    | Application Name<br>Abegg, Donald L<br>Alain, Brendan<br>Alborough, Pauline<br>Atwood, Gloria<br>Baum, Henry<br>Blue, Henrimaria                                                                                          | Approved/Denial Reason<br>High income<br>Income approval<br>High income<br>Income approval<br>Income approval<br>Income approval                                                                          | Medicaid<br>Opt_Out<br>X<br>X<br>X<br>X<br>X<br>X                            | SCHIP<br>Opt_Out<br>X<br>X<br>X<br>X<br>X                     |          |                |        | Eligibility<br>Paid<br>Reduced<br>Paid<br>Reduced<br>Free<br>Reduced                                       | Date<br>06/27/2022<br>03/29/2023<br>06/27/2022<br>06/27/2022<br>06/27/2022<br>06/27/2022<br>06/27/2022                             | 0<br>46<br>Expiration<br>Date<br>09/26/2023<br>09/26/2023<br>09/26/2023<br>09/26/2023<br>09/26/2023                                                                       |  |
| No response to<br>Total<br>Reference #<br>939<br>956<br>940<br>902<br>903<br>904<br>941<br>835                                                                                           | Application Name<br>Abegg, Donald L<br>Alain, Brendan<br>Alborough, Pauline<br>Atwood, Gloria<br>Baum, Henry<br>Blue, Henrimaria<br>Calsing, Leslie                                                                       | Approved/Denial Reason<br>High income<br>Income approval<br>High income<br>Income approval<br>Income approval<br>Income approval<br>Income approval                                                       | Medicaid<br>Opt_Out<br>X<br>X<br>X<br>X<br>X<br>X                            | SCHIP<br>Opt_Out<br>X<br>X<br>X<br>X<br>X                     |          |                |        | Eligibility<br>Paid<br>Reduced<br>Paid<br>Reduced<br>Free<br>Reduced<br>Reduced                            | Date<br>06/27/2022<br>03/29/2023<br>06/27/2022<br>06/27/2022<br>06/27/2022<br>06/27/2022<br>06/27/2022                             | 0<br>46<br>09/26/2023<br>09/26/2023<br>09/26/2023<br>09/26/2023<br>09/26/2023<br>09/26/2023                                                                               |  |
| No response to           Total           Reference #           339           956           940           902           903           904           941           835           855       | Application Name<br>Abegg, Donald L<br>Alain, Brendan<br>Alborough, Pauline<br>Atwood, Gloria<br>Baum, Henry<br>Blue, Henrimaria<br>Calsing, Leslie<br>Campus, Father                                                     | Approved/Denial Reason<br>High income<br>Income approval<br>High income<br>Income approval<br>Income approval<br>Income approval<br>Income approval<br>High income                                        | Medicaid<br>Opt_Out<br>X<br>X<br>X<br>X<br>X<br>X<br>X<br>X                  | SCHIP<br>Opt_Out<br>X<br>X<br>X<br>X<br>X<br>X<br>X           |          |                |        | Eligibility<br>Paid<br>Reduced<br>Paid<br>Reduced<br>Free<br>Reduced<br>Reduced<br>Paid                    | Date<br>06/27/2022<br>03/29/2023<br>06/27/2022<br>06/27/2022<br>06/27/2022<br>06/27/2022<br>06/27/2022<br>06/27/2022               | 09/26/2023<br>09/26/2023<br>09/26/2023<br>09/26/2023<br>09/26/2023<br>09/26/2023<br>09/26/2023<br>09/26/2023                                                              |  |
| No response to           Total           839           939           956           940           902           903           904           941           835           855           856 | Application Name<br>Abegg, Donald L<br>Alain, Brendan<br>Alborough, Pauline<br>Atwood, Gloria<br>Baum, Henry<br>Blue, Henrimaria<br>Calsing, Leslie<br>Campus, Father<br>Carr, Robyn                                      | Approved/Denial Reason<br>High income<br>Income approval<br>High income<br>Income approval<br>Income approval<br>Income approval<br>Income approval<br>High income<br>High income                         | Medicaid<br>Opt_Out<br>X<br>X<br>X<br>X<br>X<br>X<br>X<br>X                  | SCHIP<br>Opt_Out<br>X<br>X<br>X<br>X<br>X<br>X<br>X           |          |                |        | Eligibility Paid Paid Paid Paid Reduced Free Reduced Reduced Paid Paid Paid                                | Date<br>06/27/2022<br>03/29/2023<br>06/27/2022<br>06/27/2022<br>06/27/2022<br>06/27/2022<br>06/27/2022<br>06/27/2022               | 0<br>46<br>Date<br>09/26/2023<br>09/26/2023<br>09/26/2023<br>09/26/2023<br>09/26/2023<br>09/26/2023<br>09/26/2023                                                         |  |
| No response to<br>Total<br>939<br>956<br>940<br>902<br>903<br>904<br>941<br>835<br>855<br>855<br>855                                                                                     | Application Name<br>Abegg, Donald L<br>Alain, Brendan<br>Alborough, Pauline<br>Atwood, Gloria<br>Baum, Henry<br>Blue, Henrimaria<br>Calsing, Leslie<br>Campus, Father<br>Carr, Robyn<br>Carrison, Alberta                 | Approved/Denial Reason<br>High income<br>Income approval<br>High income<br>Income approval<br>Income approval<br>Income approval<br>Income approval<br>High income<br>High income<br>Categorical approval | Medicaid<br>Opt_Out<br>X<br>X<br>X<br>X<br>X<br>X<br>X<br>X<br>X             | SCHIP<br>Opt_Out<br>X<br>X<br>X<br>X<br>X<br>X<br>X<br>X      |          |                |        | Eligibility Paid Paid Reduced Paid Reduced Free Reduced Reduced Paid Paid Paid Free Free                   | Date<br>06/27/2022<br>03/29/2023<br>06/27/2022<br>06/27/2022<br>06/27/2022<br>06/27/2022<br>06/27/2022<br>06/27/2022<br>06/27/2022 | 0<br>46<br>Expiration<br>Date<br>09/26/2023<br>09/26/2023<br>09/26/2023<br>09/26/2023<br>09/26/2023<br>09/26/2023<br>09/26/2023<br>09/26/2023                             |  |
| No response to<br>Total<br>Reference #<br>939<br>956<br>940<br>902                                                                                                    | Application Name<br>Abegg, Donald L<br>Alain, Brendan<br>Alborough, Pauline<br>Atwood, Gloria<br>Baum, Henry<br>Blue, Henrimaria<br>Calsing, Leslie<br>Campus, Father<br>Carr, Robyn<br>Carrison, Alberta<br>Carver, Owen | Approved/Denial Reason<br>High income<br>Income approval<br>High income<br>Income approval<br>Income approval<br>Income approval<br>High income<br>High income<br>Categorical approval<br>Income approval | Medicaid<br>Opt_Out<br>X<br>X<br>X<br>X<br>X<br>X<br>X<br>X<br>X             | SCHIP<br>Opt_Out<br>X<br>X<br>X<br>X<br>X<br>X<br>X<br>X<br>X |          |                |        | Eligibility<br>Paid<br>Reduced<br>Paid<br>Reduced<br>Reduced<br>Reduced<br>Paid<br>Paid<br>Free<br>Reduced | Date<br>06/27/2022<br>03/29/2023<br>06/27/2022<br>06/27/2022<br>06/27/2022<br>06/27/2022<br>06/27/2022<br>06/27/2022<br>06/27/2022 | 0<br>46<br>Expiration<br>Date<br>09/26/2023<br>09/26/2023<br>09/26/2023<br>09/26/2023<br>09/26/2023<br>09/26/2023<br>09/26/2023<br>09/26/2023<br>09/26/2023<br>09/26/2023 |  |